## GE Digital

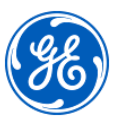

# Using VBA with HMI/SCADA iFIX

## Instructor-led

#### **Topics**

- Understand how VBA functions inside of iFIX.
- Create VBA procedures (functions and subprocedures).
- Understand and create (declare) variables of various data types (including arrays) and use them to make expressions.
- Use simple VBA code structures including decisions, loops, and collections.
- Use the VBA MessageBox and InputBox commands and create VBA Forms.
- Access iFIX data and use iFIX Subroutines and **Methods**
- Create and use Error Handlers in VBA and use VBA debugging tools.
- Access Relational Databases using ADO (ActiveX Data Object).
- Use VBA Automation to make References to other applications

#### Course description

The Using *VBA with iFIX* course is designed for those who wish to acquire a basic knowledge of Visual Basic for Applications (VBA) within iFIX. This knowledge will allow the student to generate VBA based solutions for their special system requirements. The course begins with an introduction to VBA and why VBA is so important in today's applications. Lectures, coding examples, and labs are included in this course on the important aspects of VBA, as well as reference to Visual Basic syntax. This course will demonstrate how to enhance runtime operation to solve special problems.

#### Who should attend?

This course is principally designed for process, automation, or instrumentation engineers and system integrators who will be developing, configuring, and using applications created with iFIX.

#### Are there any pre-requisites?

Completion of iFIX Fundamentals course (GFS-154) is a must! Participants should have a working knowledge of Windows operating systems. Familiarity with some programming language would be helpful, but is not required.

### Duration

32 hours

#### **Delivery**

Instructor-led, classroom, virtual or onsite

Part #

44A728312-354

Suggested class size 10 Students

#### Course Schedule

Click [here](https://www.ge-ip-learning.com/momentum/course_details.php?ctid=31) for the latest details and schedule.

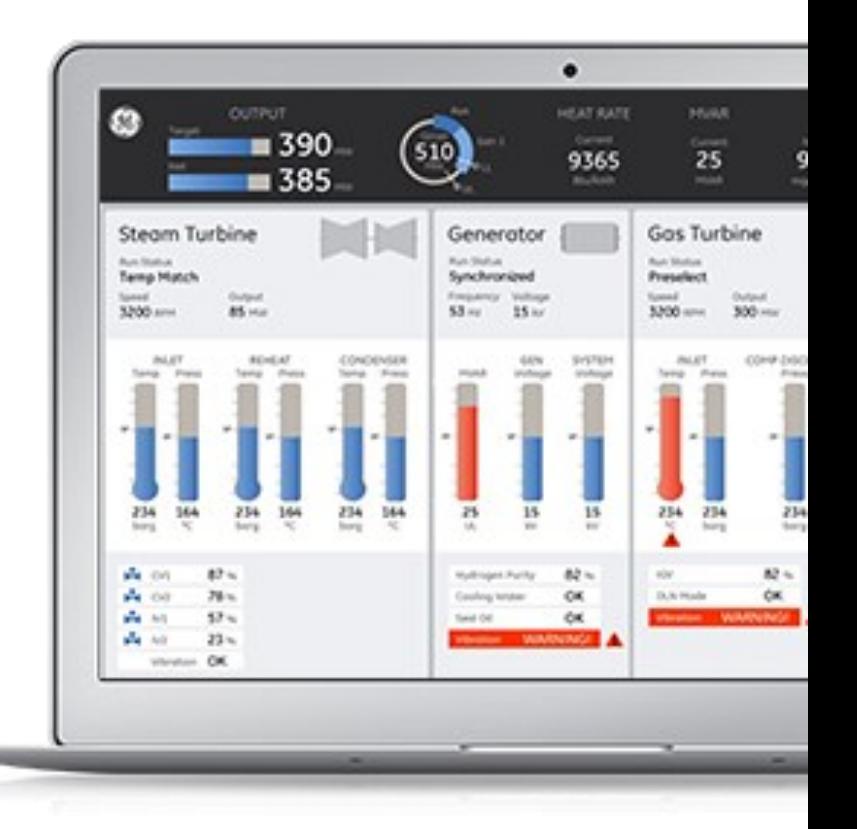

## GE Digital

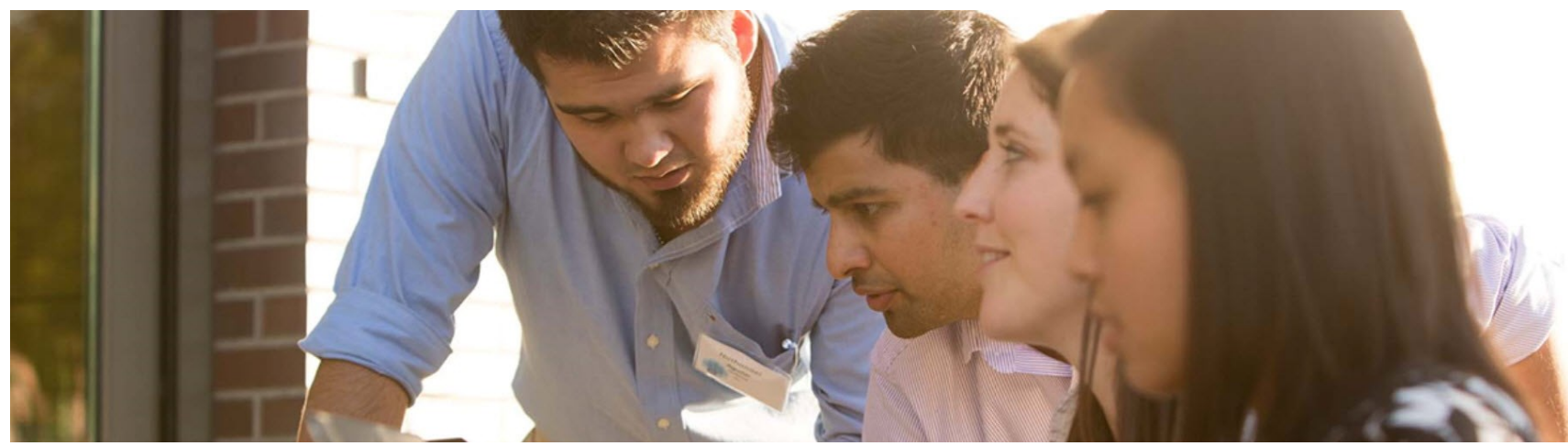

#### **Session 1**

#### **VBA Overview**

VBA terminology and an introduction to the VBE (Visual Basic Editor).

#### **VBA and iFIX**

Details on how VBA functions within iFIX and how to use VBA Help.

#### **Session 2**

#### **Procedures and Code Locations**

Create procedures and use procedure arguments.

#### **iFIX subroutines and methods**

Using iFIX subroutines and methods and invoking code in iFIX applications.

#### **Session 3**

#### **Variables**

Understand and create (declare) variables of various data types.

#### **VBA Debugging Tools**

Using VBA tools, like Watch Window and Locals Window, to debug code.

#### **Decision Code**

Use If Then Else and other decision code.

#### **Session 4**

**Expressions**

Use functions and variable to make complex expressions .

#### **Functions**

Use pre-built functions (Message Box and Input Box) and create new functions.

#### **Session 5**

**Forms**

Create and use Forms, including unloading and hiding Forms. **VBA & iFIX**

Accessing the iFIX Process Database.

#### **Session 6**

## **Looping Code & Arrays**

Use For loops and Do loops. Create and populate array variables. **Error Handlers**

Use error handlers to create better code.

#### **Session 7**

**Accessing Relational Databases** Access Relational Databases via ActiveX Data Objects. **Collection Objects** Create and use collections to enhance an application . **ActiveX**

Using VBA with ActiveX.

#### **Session 8**

#### **VBA Automation**

Use VBA Automation to make References to other applications.

#### **Win32 API**

Using the Windows Applications Programming Interface from iFIX VBA iFIX with Terminal Services .

#### **EDGE Learning Portal**

EDGE is Education@GE.

It's our learning platform hosted on the web.

Around the world. Around the clock.

#### [Visit the EDGE](https://www.ge-ip-learning.com/momentum/register.php)

[Browse our public catalog](https://www.ge-ip-learning.com/momentum/courses.php)

[Request an account today](https://www.ge-ip-learning.com/momentum/register.php)

## GE Digital Education Services

#### **Contact Information**

GE Digital — Education Services

1 800 433 2682 Email: [training.ip@ge.com](mailto:training.ip@ge.com?subject=Education%20Services%20offerings) EDGE: [click here](http://www.ge-ip-learning.com/) web: [click here](https://www.ge.com/digital/services/education-services)

#### **About GE**

GE (NYSE: GE) is the world's Digital Industrial Company, transforming industry with software-defined machines and solutions that are connected, responsive and predictive.

GE is organized around a global exchange of knowledge, the "GE Store," through which each business shares and accesses the same technology, markets, structure and intellect. Each invention further fuels innovation and application across our industrial sectors. With people, services, technology and scale, GE delivers better outcomes for customers by speaking the language of industry.

#### **Contact Information**

Americas: 1-855-YOUR1GE (1-855-968-7143)

#### [gedigital@ge.com](mailto:gedigital@ge.com)

[www.ge.com/digital](mailto:www.ge.com/digital)

©2015 General Electric. All rights reserved. \*Trademark of General Electric. All other brands or names are property of their respective holders. Specifications are subject to change without